Editions ENI

## **VBA Excel 2010 Programmer sous Excel : Macros et Langage VBA**

Collection Ressources Informatiques

Table des matières

Les exemples cités tout au long de cet ouvrage sont téléchargeables à l'adresse suivante : **http://www.editions-eni.fr**

Saisissez la référence ENI de l'ouvrage **RI10EXCV** dans la zone de recherche et validez. Cliquez sur le titre du livre puis sur le lien de téléchargement.

## **Avant-propos**

## **Présentation** Chapitre 1

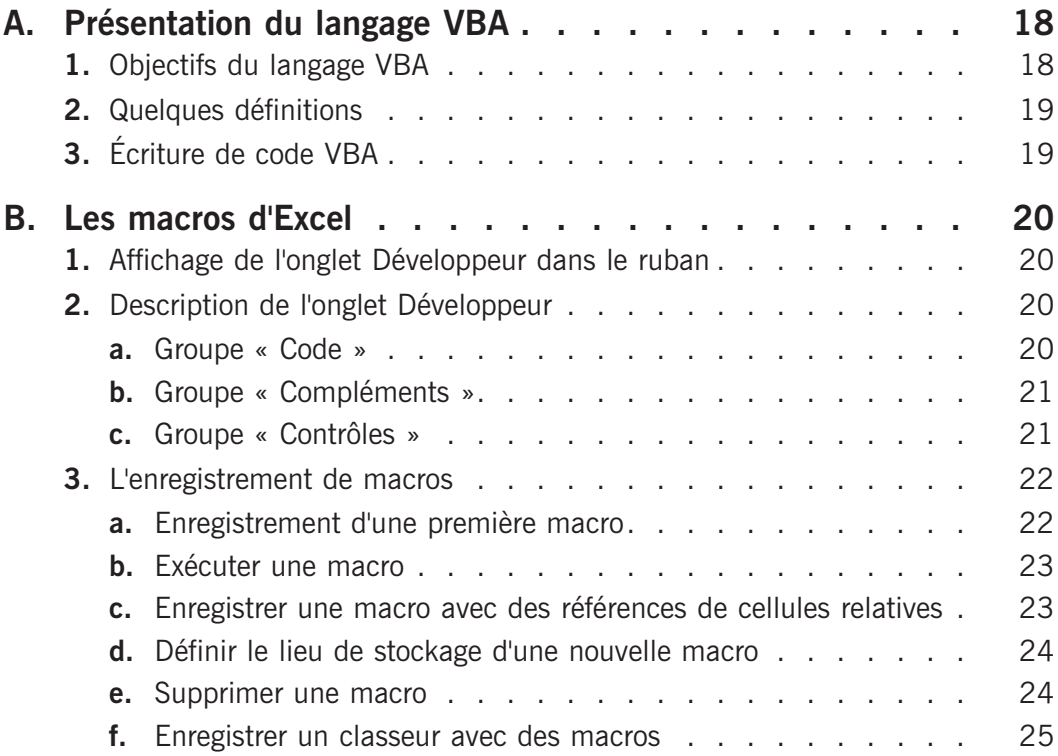

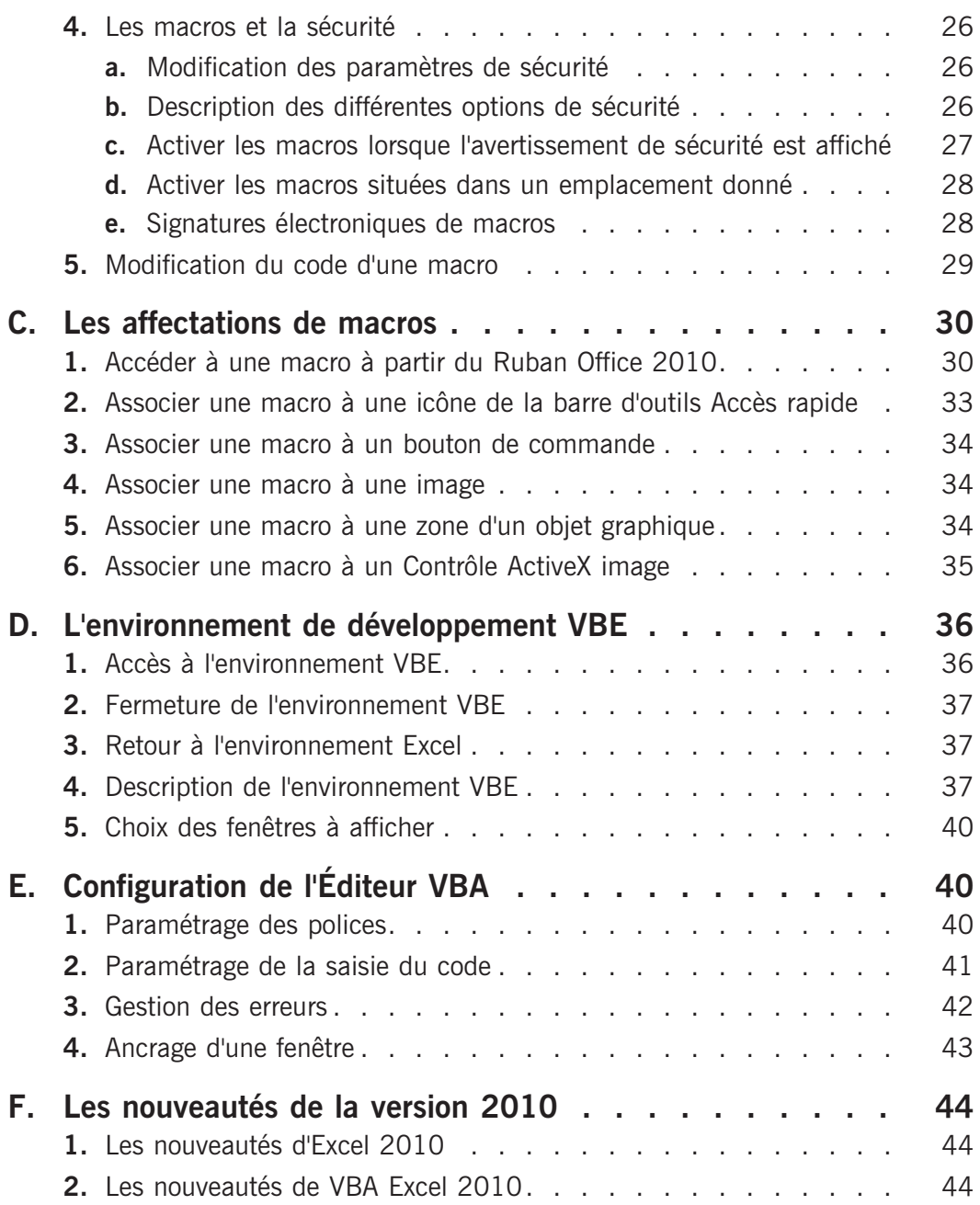

## **Le langage VBA** Chapitre 2

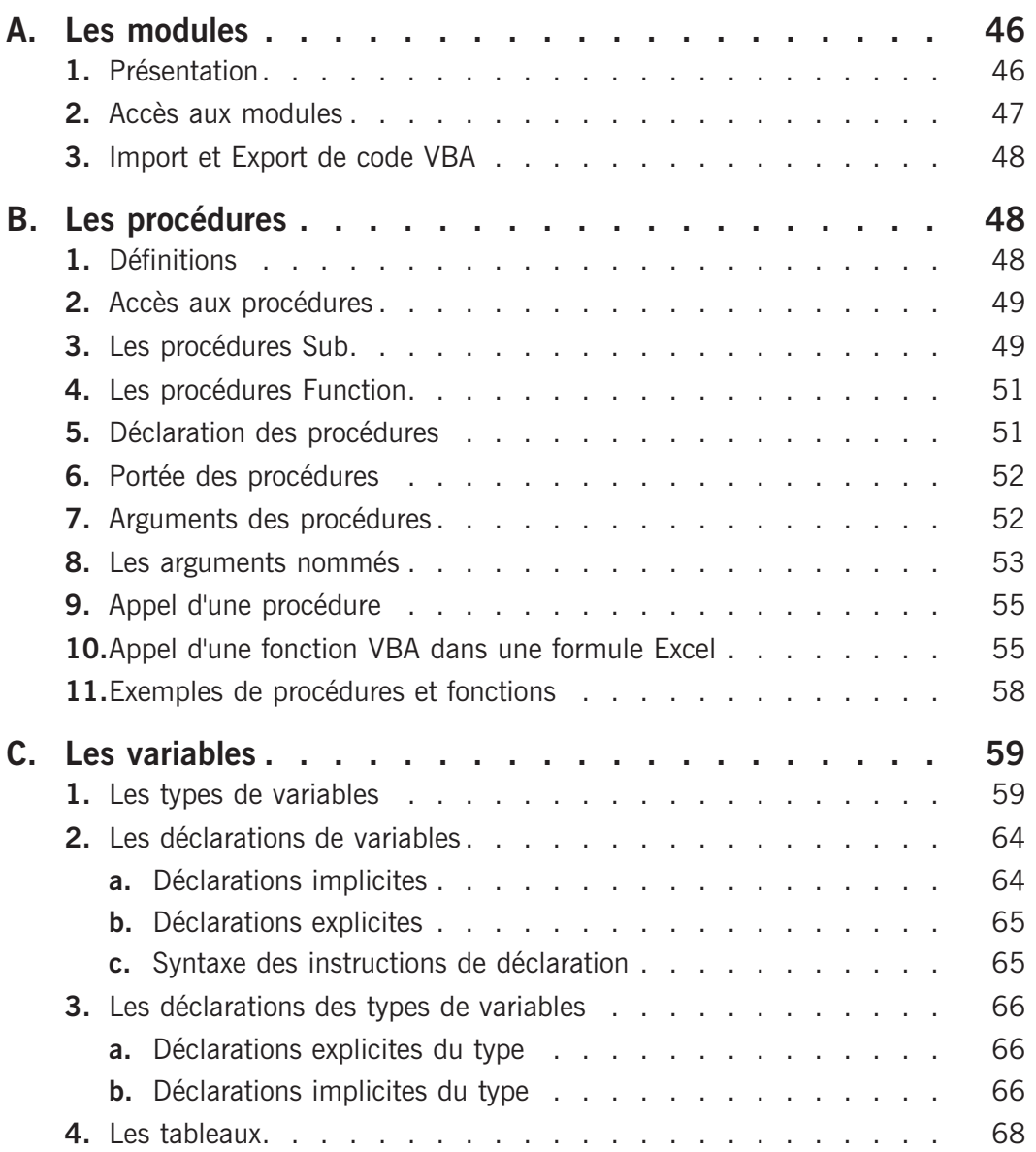

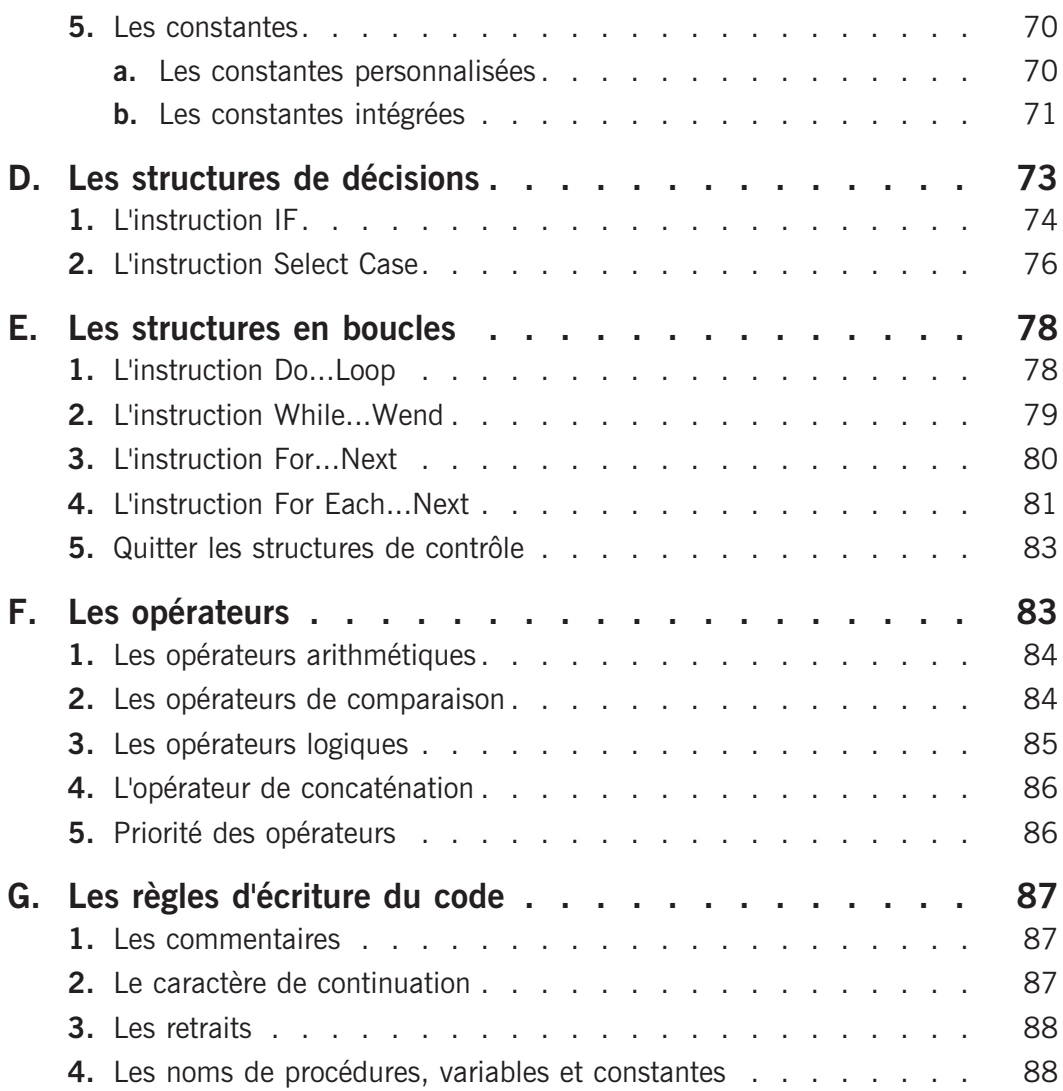

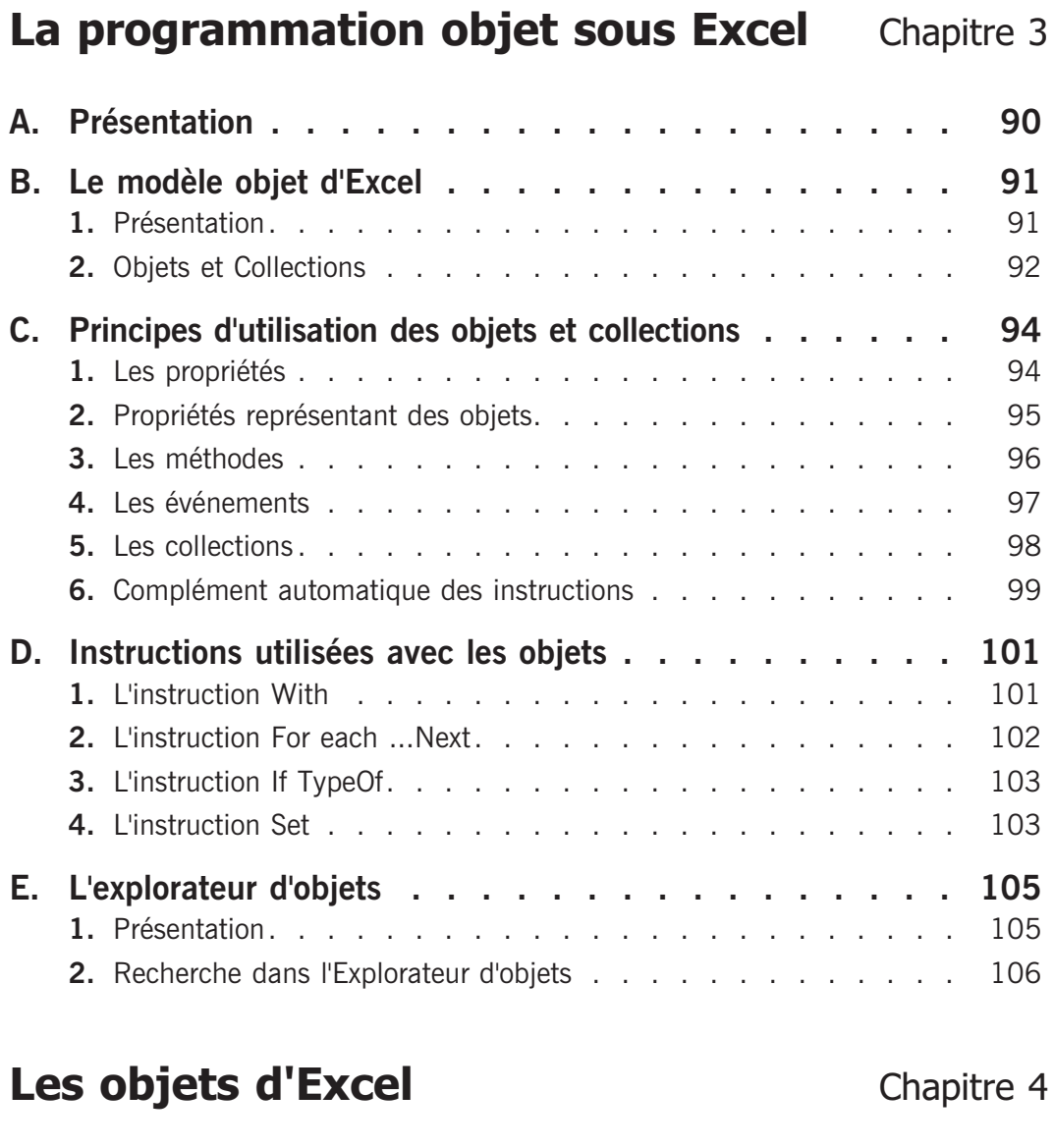

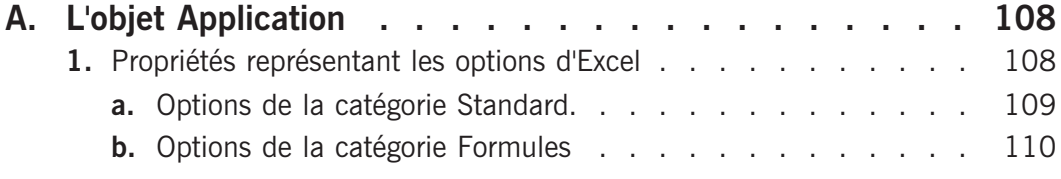

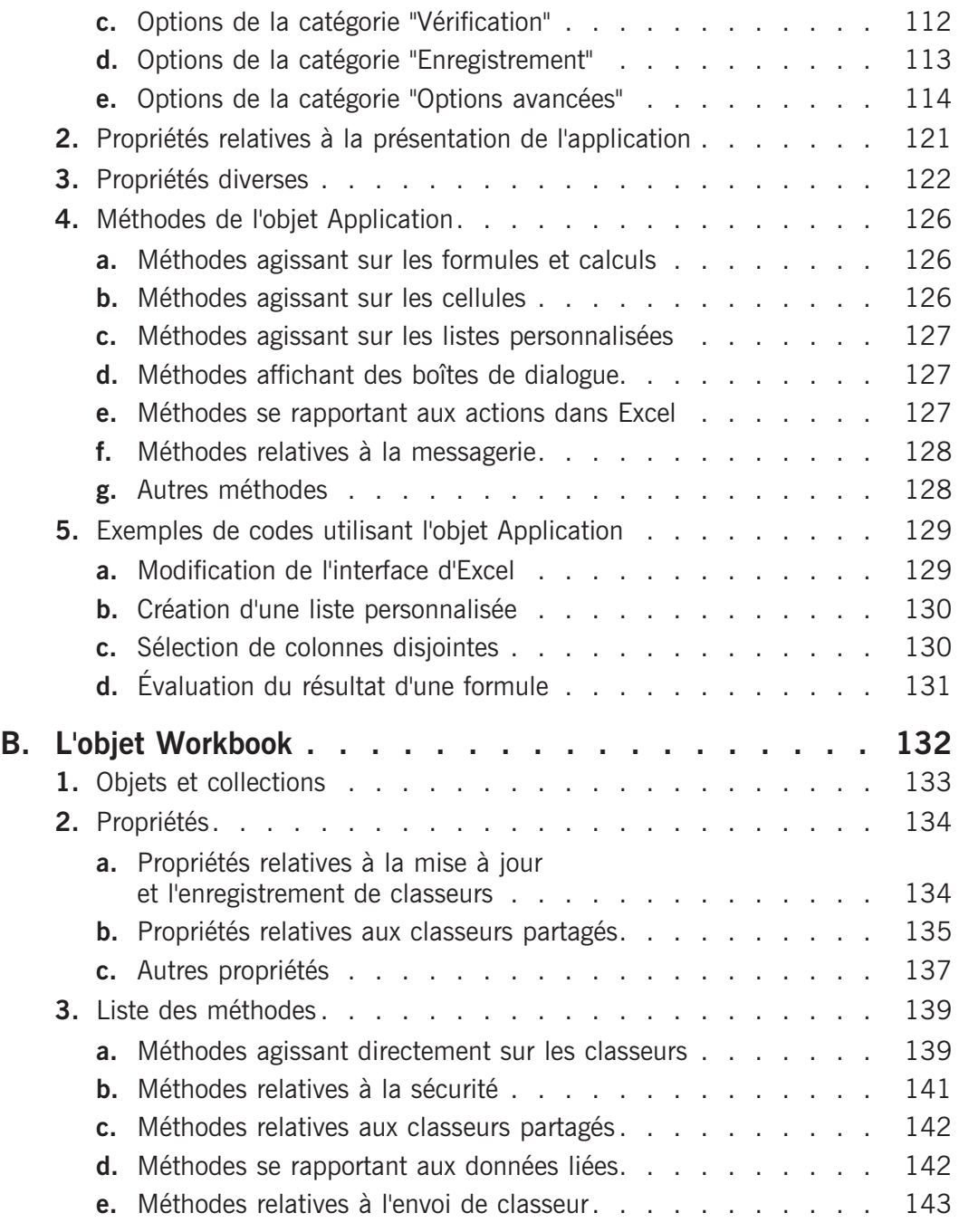

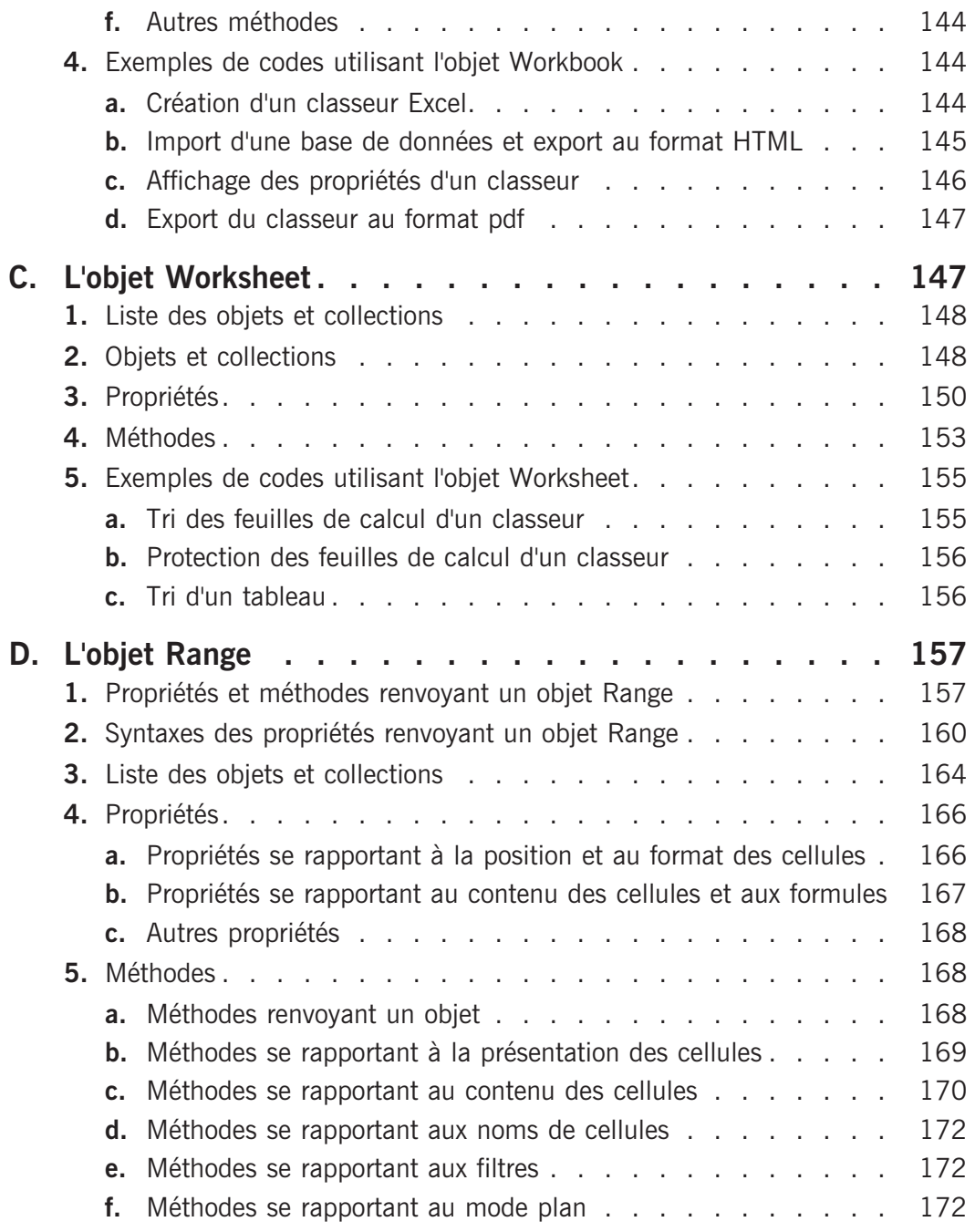

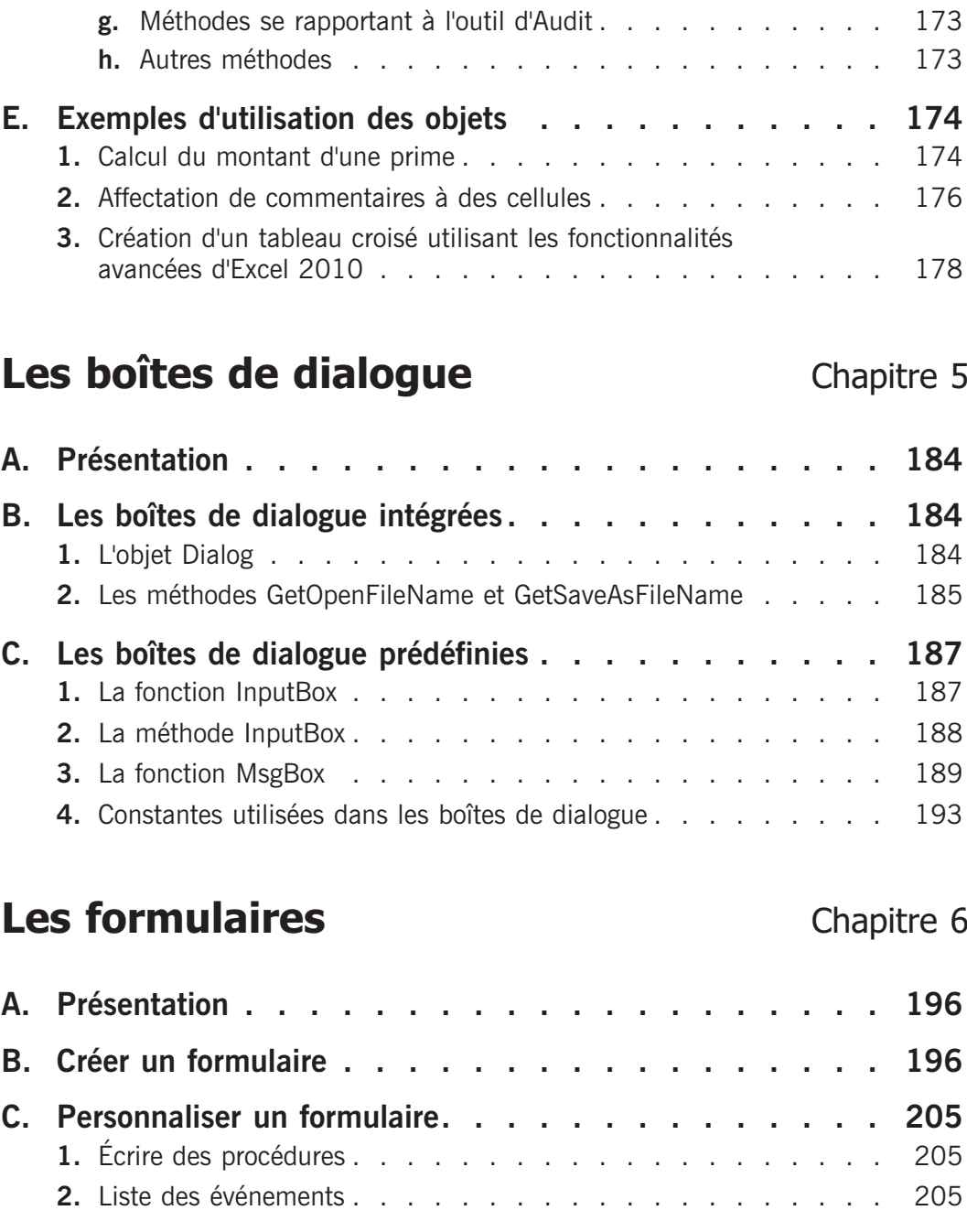

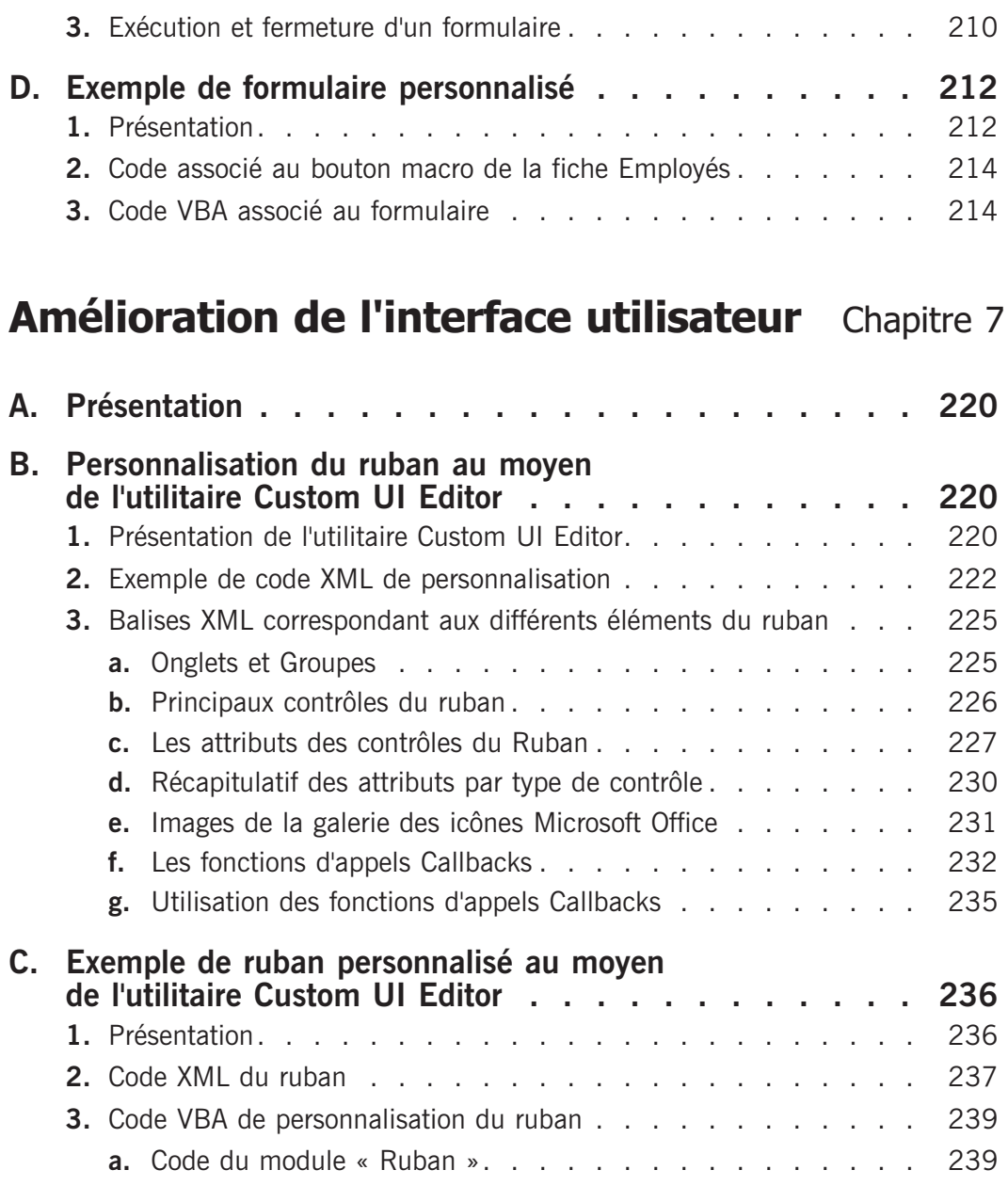

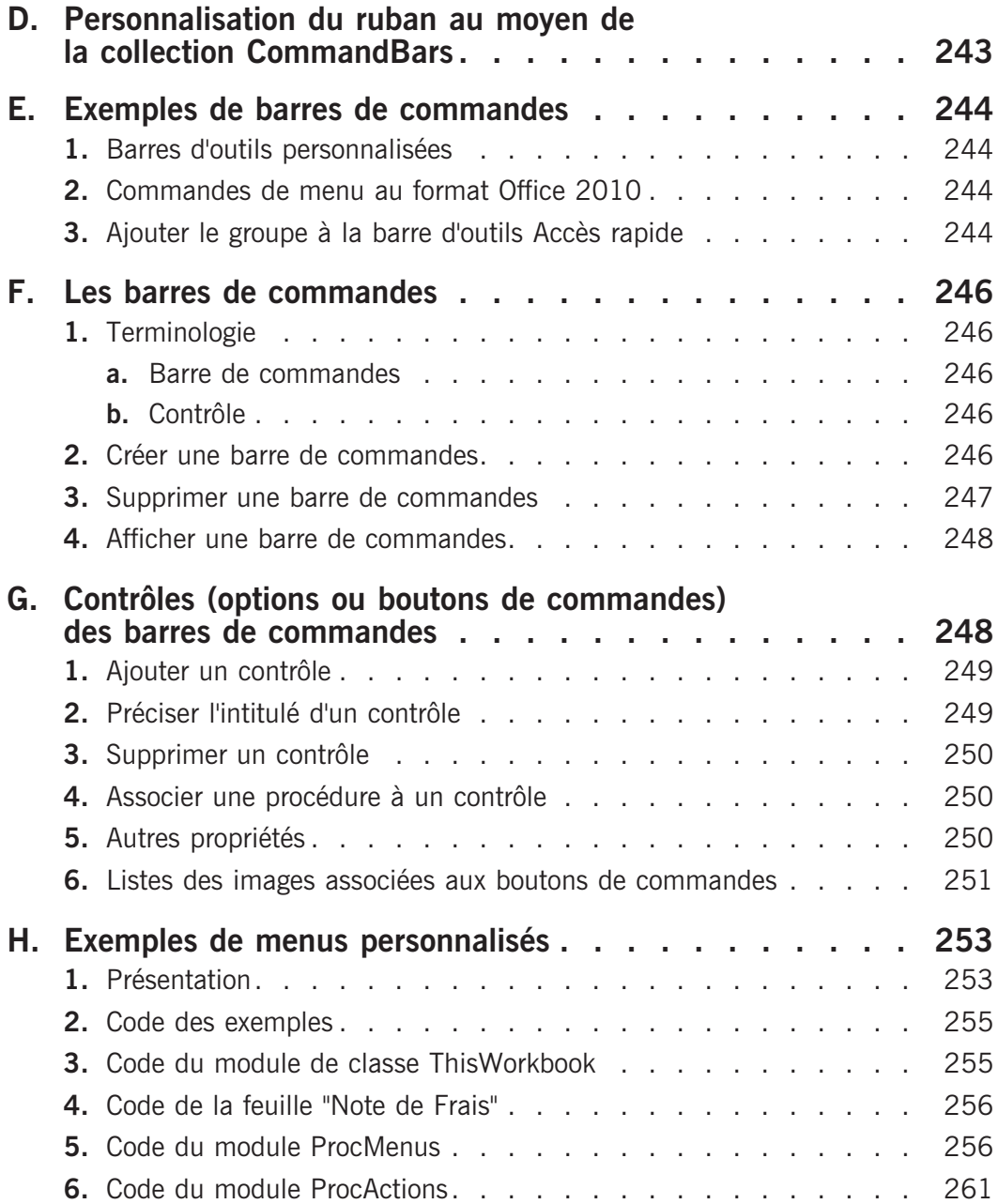

## Gestion des événements **Chapitre 8**

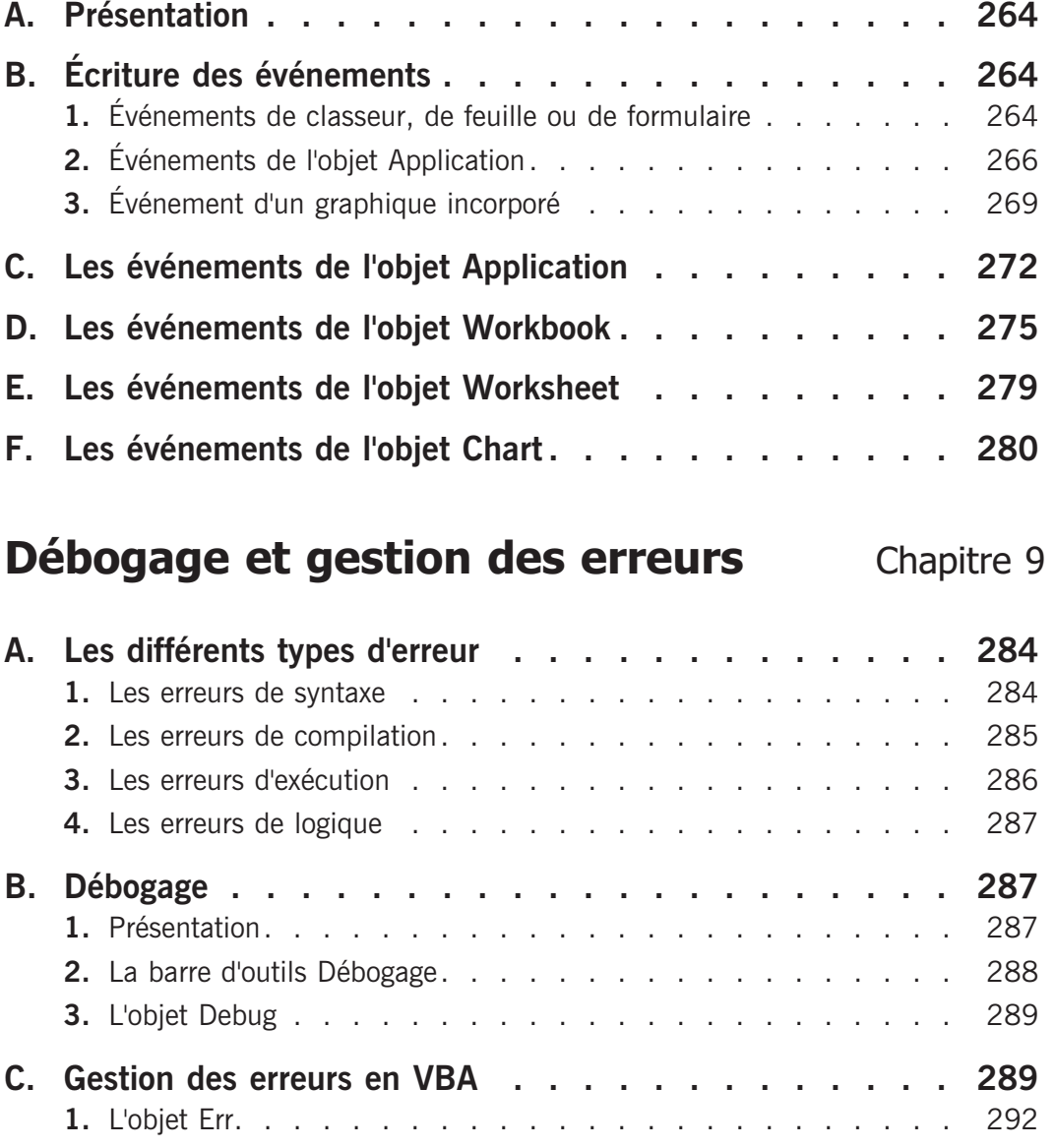

### **Communication avec les applications Office 2010** Chapitre 10

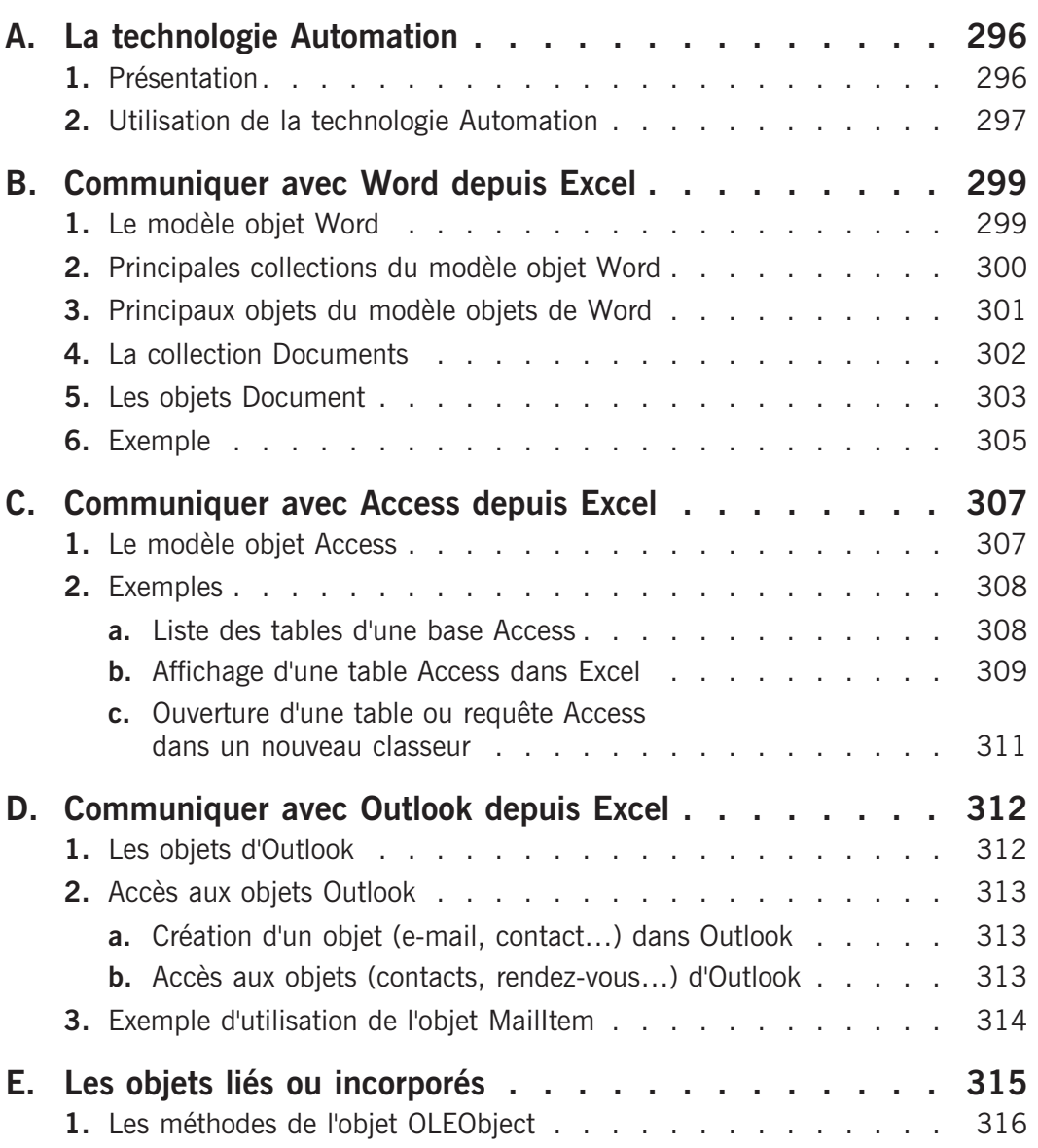

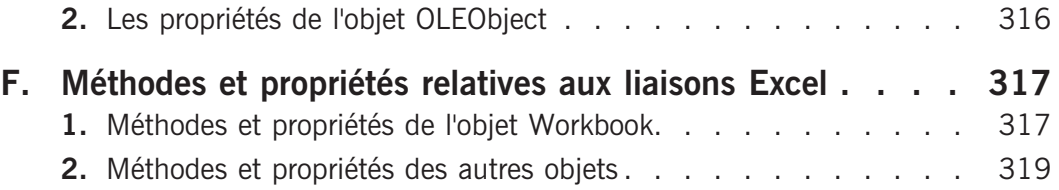

## Internet Chapitre 11

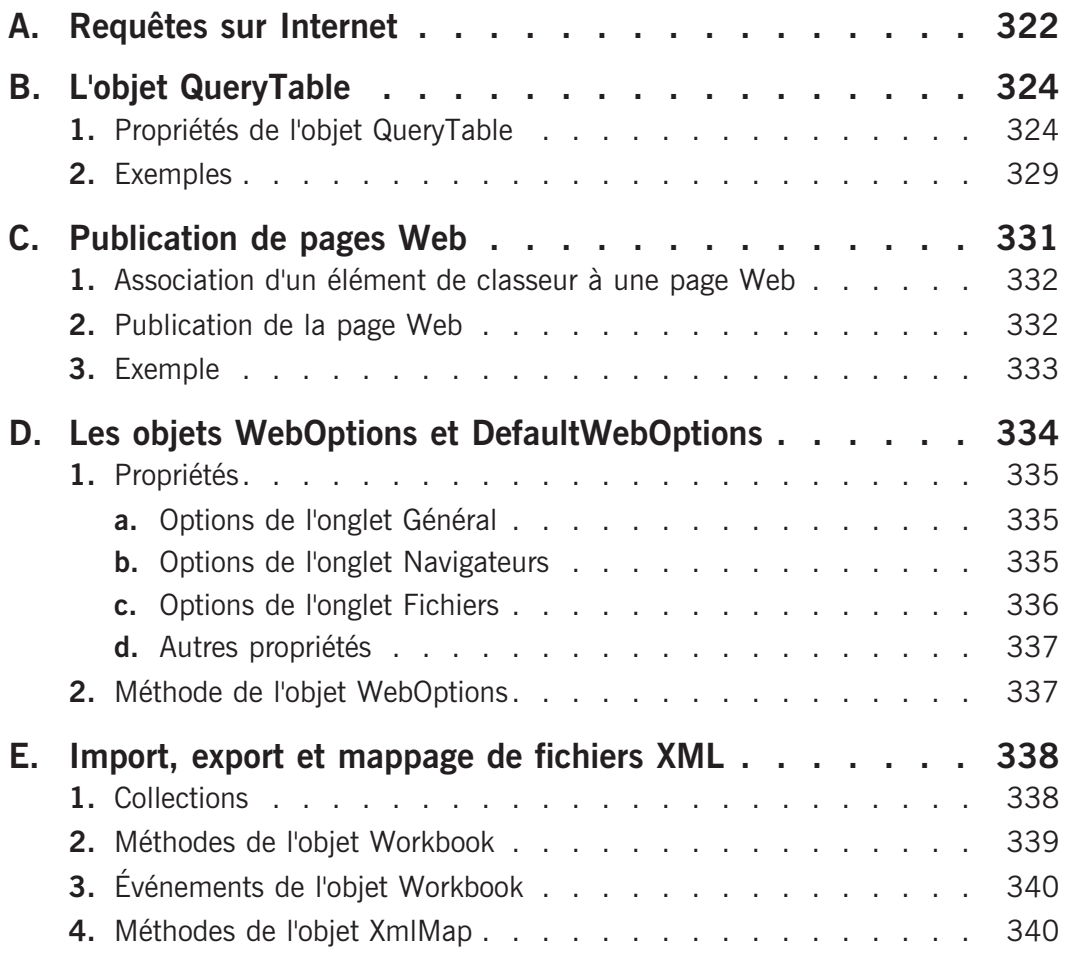

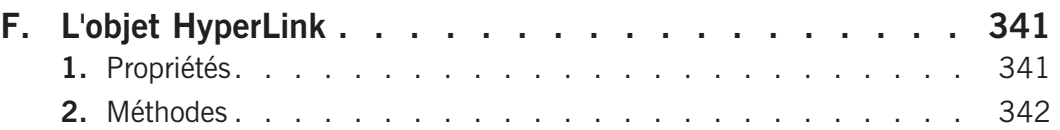

## **Programmation Windows** Chapitre 12

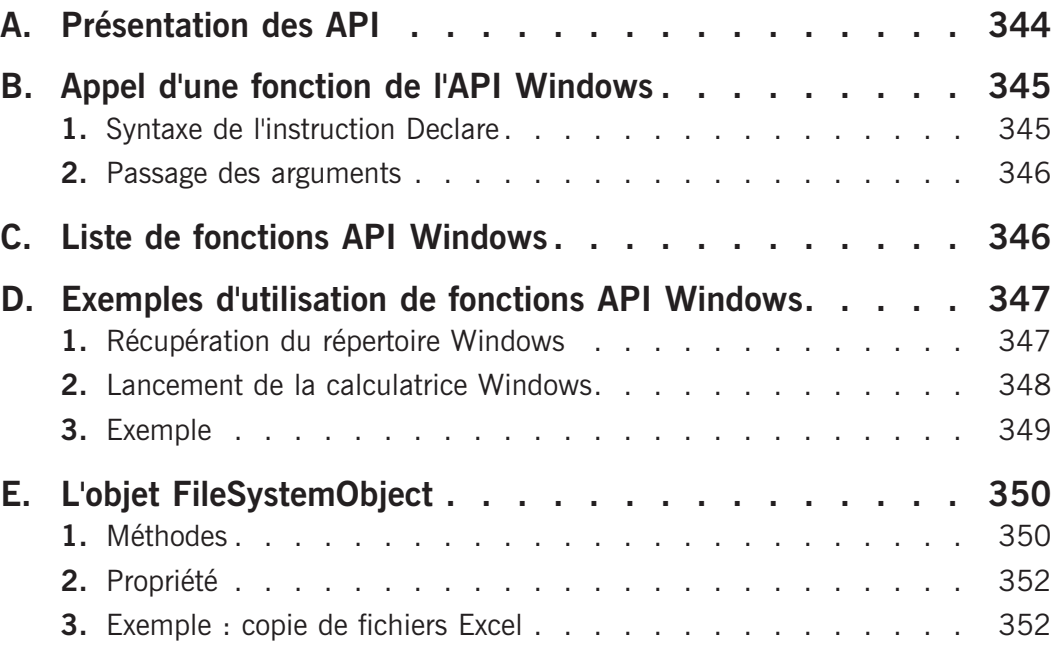

## **Code d'une mini-application** Chapitre 13

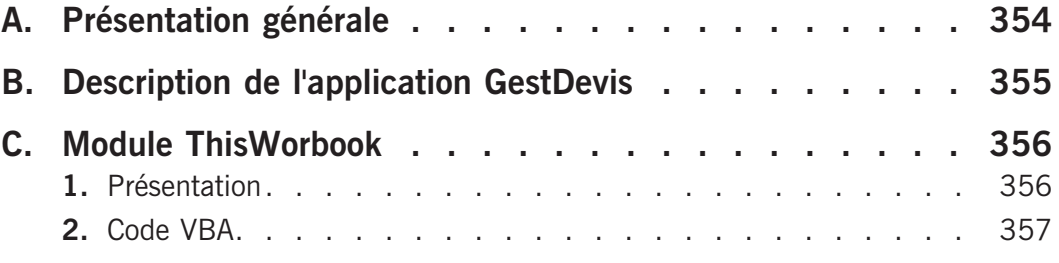

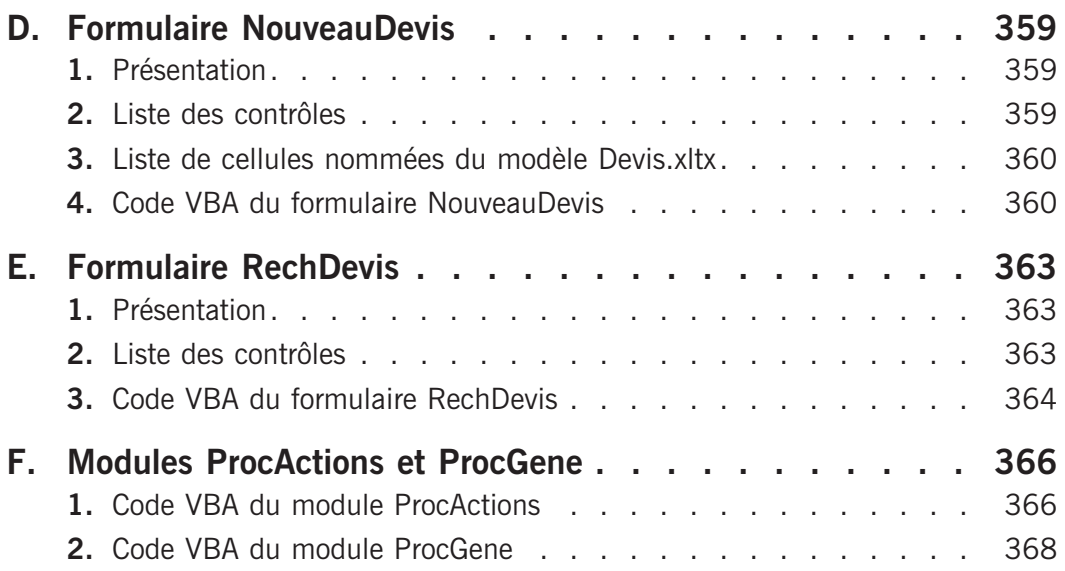

## Annexes Chapitre 14

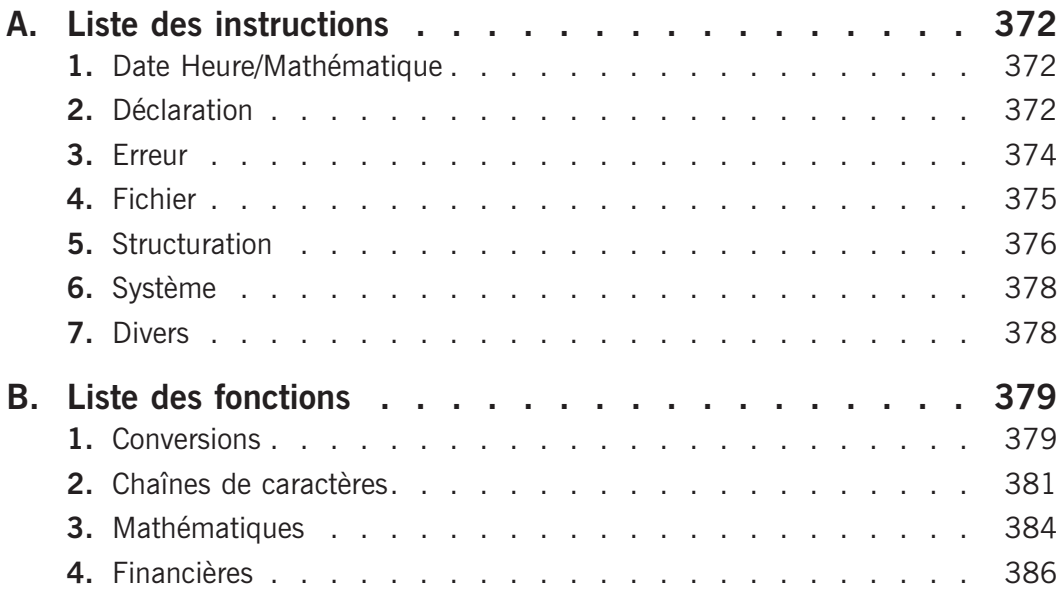

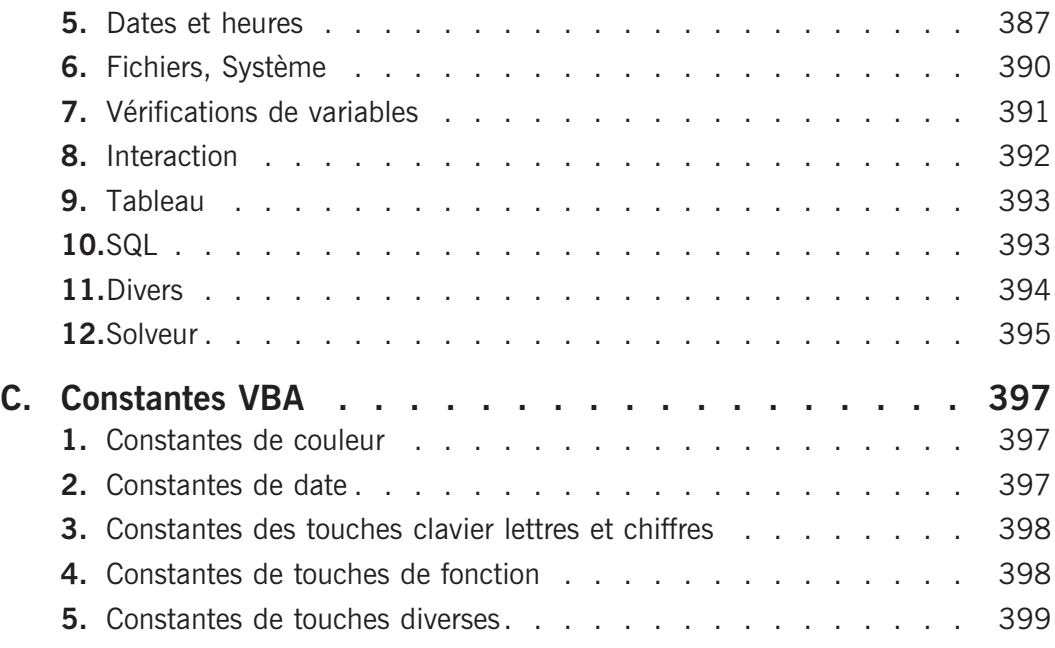

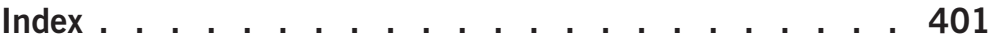

Editions ENI

# **Excel 2010**

## **Macros et programmation en VBA**

Collection Cahiers d'exercices

Table des matières

## Cahier d'exercices

EXCEL 2010 - Macros et programmation en VBA

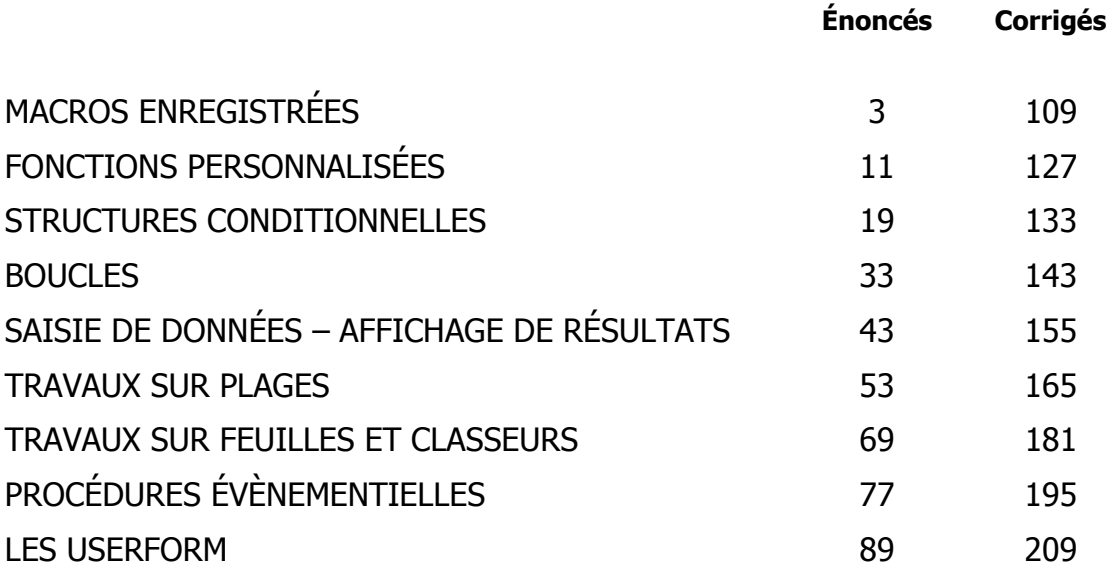